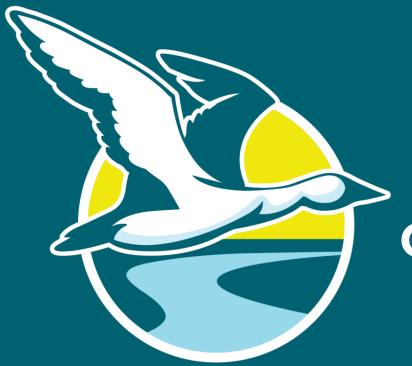

CITY OF **GOOSE CREEK** 2020

COMPREHENSIVE **PLAN** 

THE CITY OF GOOSE CREEK

**Goose Creek Planning Commission Project Kick-off** 

BERKELEY CO. EST. 1961 SO. CAROLINA

**April 2020** 

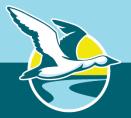

## **QUICK REMINDERS ...**

- All attendees are muted upon joining to reduce microphone feedback noise
- Submit questions or comments at any time using Zoom's "Raise Hand" or "Q&A" feature at the bottom of the Zoom interface

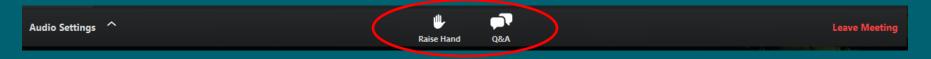

- Following the PPT, we will address as many questions as time allows
- If you've called in by phone, and have a comment or question, email it to "danielb@bcdcog.com"
- Note that you can "toggle" your screen's viewing options to see the PPT in "Enter Full Screen" from the top of the Zoom interface

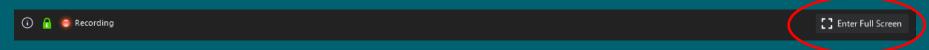

## **COMPREHENSIVE PLAN BASICS**

- Comprehensive Plan overview:
  - Defines a <u>vision</u>
  - Establishes goals
  - Identifies <u>opportunities and strategies</u>
- City's current Comprehensive Plan adopted in 2010
- City is required to conduct a complete
   Comp Plan update every ten years

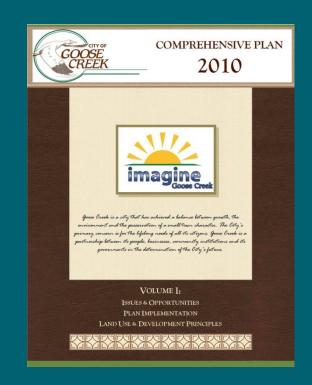

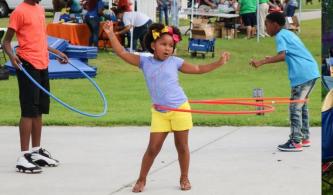

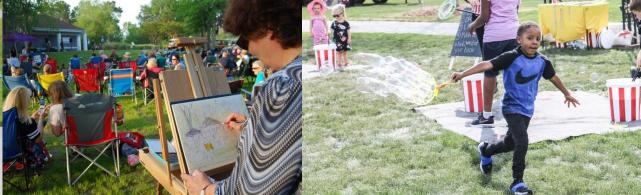

#### WHY SHOULD WE PLAN?

- For example:
  - Population changes
  - En/discourage land uses
  - Consistency with public vision
  - Sense of community with nice places and spaces
  - Guide development patterns
    - A LOT can change in just a decade ...!

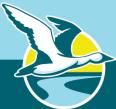

## GOOSE CREEK OVER TIME ...

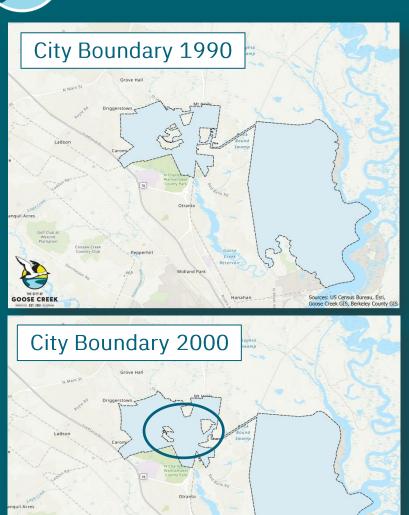

Sources: US Census Bureau, Esri, Goose Creek GIS, Berkeley County GIS

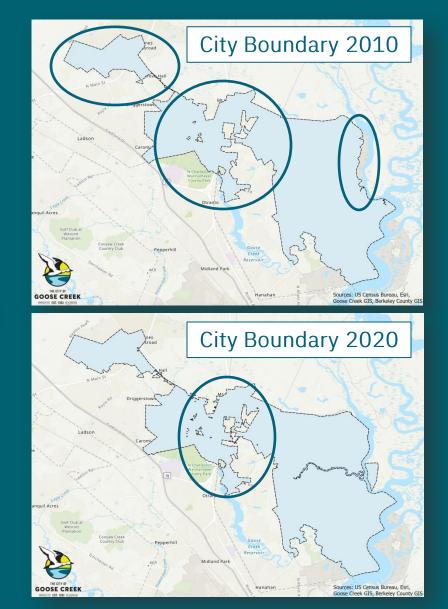

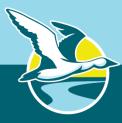

#### **COMPREHENSIVE PLANNING**

#### IS A PROCESS

#### **Project Initiation**

Kick off of Project with Planning Commission

#### Baseline Assessment

Data Collection
Previous and Relevant
Plans

#### Public Engagement

Survey Residents, Business and Property Owners

**Website Interaction** 

#### Draft Plan

Initiate Drafting of Plan

- Visioning
- Goal Setting
- Strategize

#### **BASIC COMPONENTS**

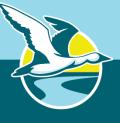

- Existing conditions inventory
- Build out Potential
- A future vision with goals to guide policy
- Implementation strategies and timelines
- Priority Investments

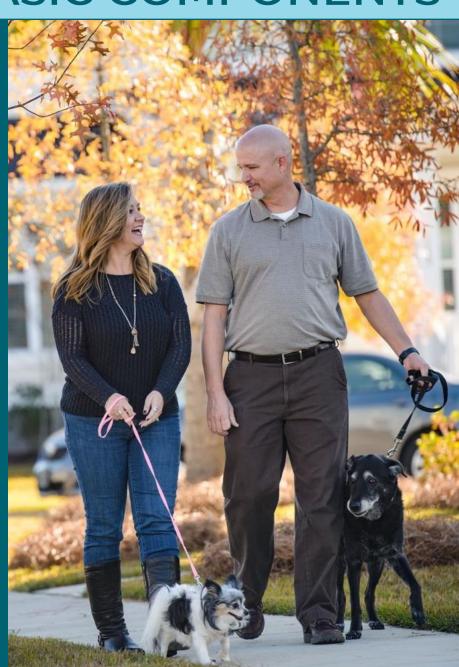

#### **ELEMENTS TO BE ADDRESSED**

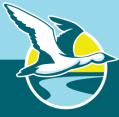

- Population
- Housing
- Economic Development
- Natural Resources
- Cultural Resources
- Community Facilities
- Transportation
- Land Use
- Priority Investment

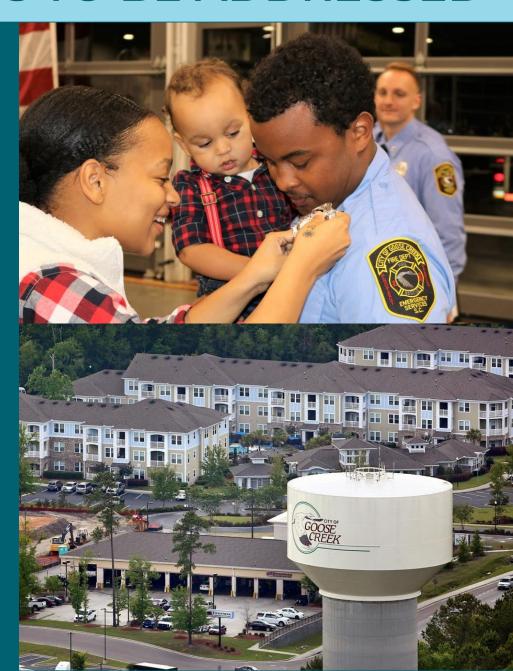

#### DATA COLLECTION EXAMPLES

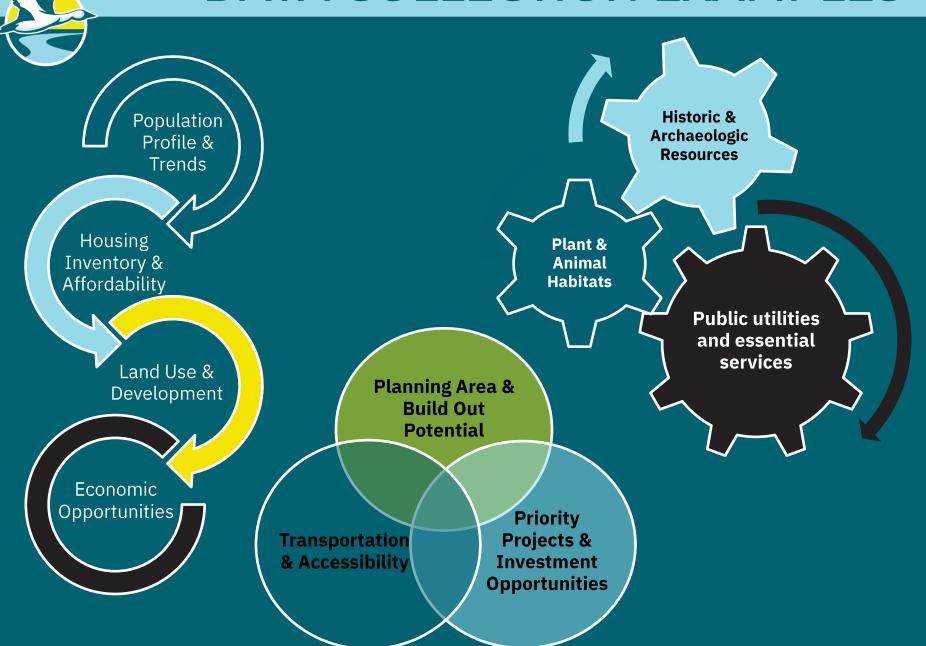

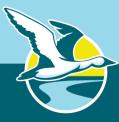

## **PUBLIC ENGAGEMENT (SUMMER 2020)**

- Project Webpage
- Stakeholder Interviews
- Online meeting materials and survey
- Public feedback on baseline data

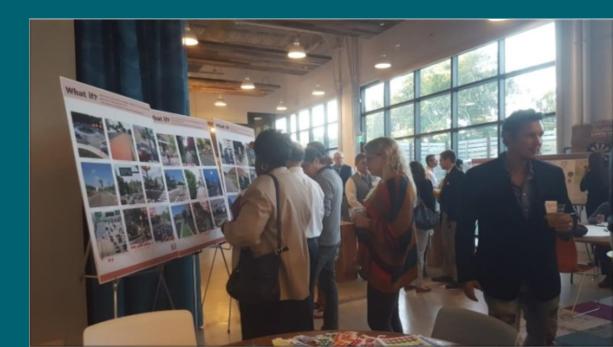

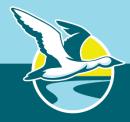

# PUBLIC VISIONING (SUMMER 2020)

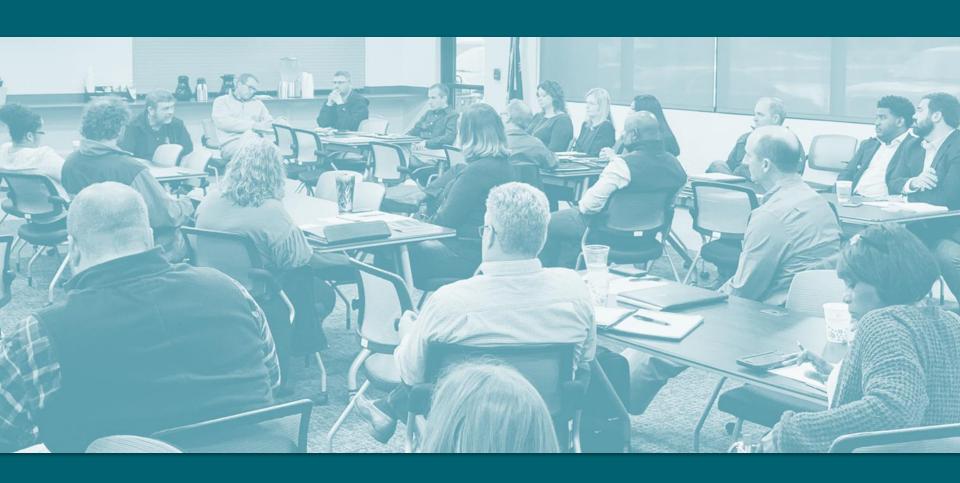

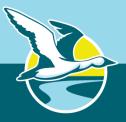

## WHY IS PUBLIC ENGAGEMENT

#### **SO IMPORTANT?**

- The Comprehensive Plan is the City's "road map" for the future
- Adopted Plan will guide future policy decisions
- This is YOUR community!

"The world is run by those who show up."

- Robert Johnson

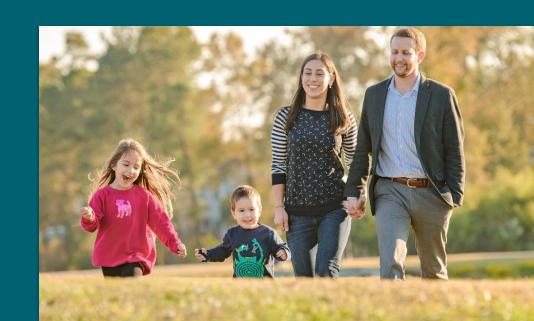

# PLANNING COMMISSION BRAINSTORM

What words describe how you currently experience the City?

How do you envision the City twenty years from now?

What are the City's Strengths and Opportunities to realize that Vision?

What are some of the challenges to anticipate in getting there?

How might we define the City's "Planning Area" for the buildout analysis?

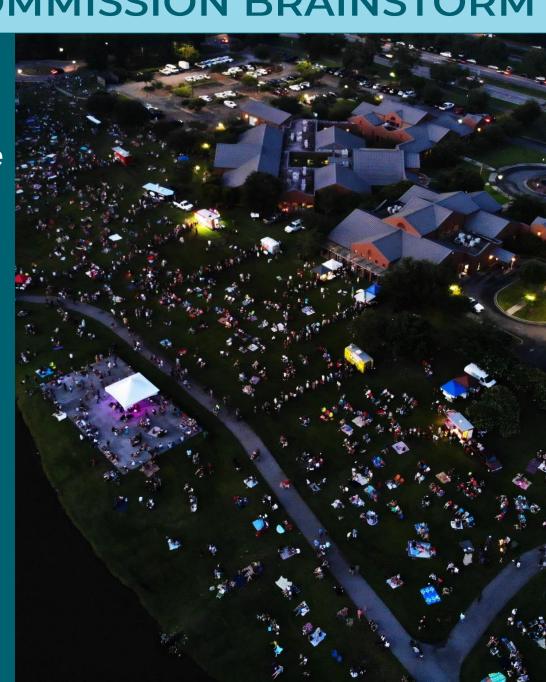

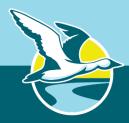

## PLANNING AREA SCENARIO 1

#### MAINTAIN CURRENT CITY BOUNDARIES

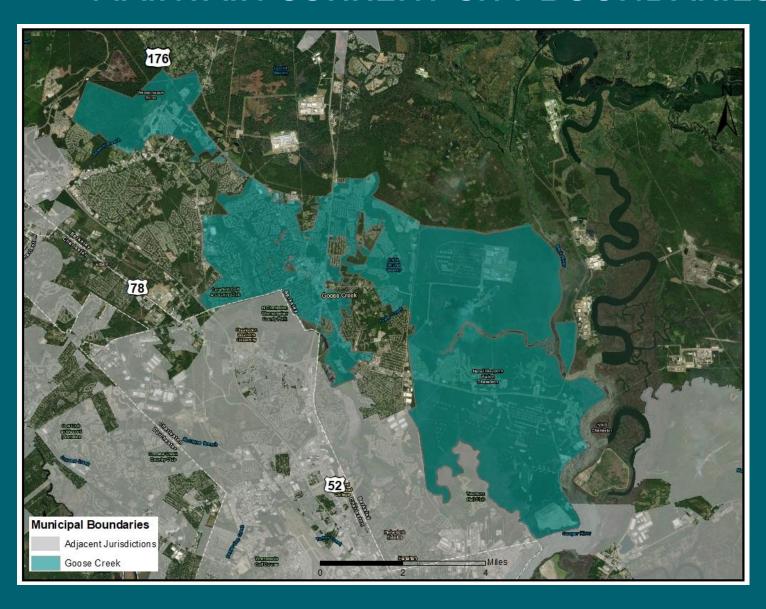

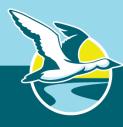

## **PLANNING AREA SCENARIO 2**

#### **MODERATE EXPANSION**

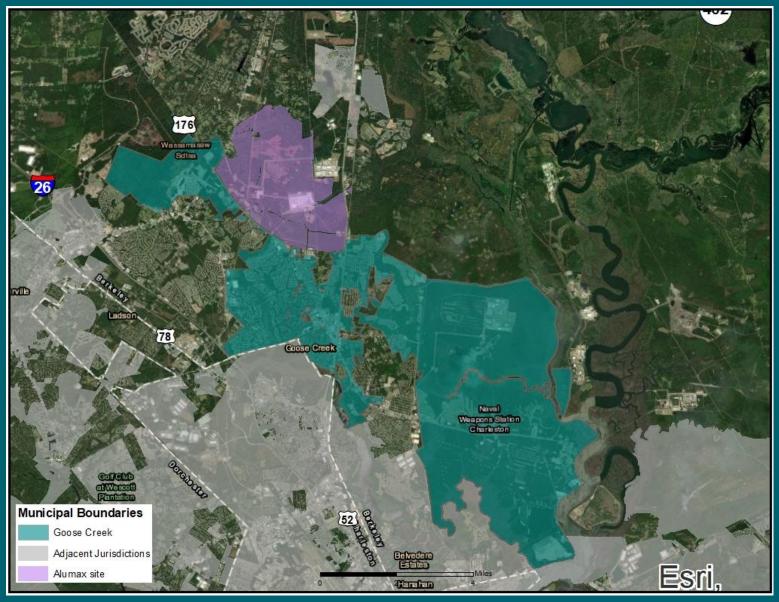

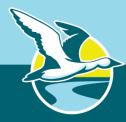

## PLANNING AREA SCENARIO 3

#### LARGER EXPANSION

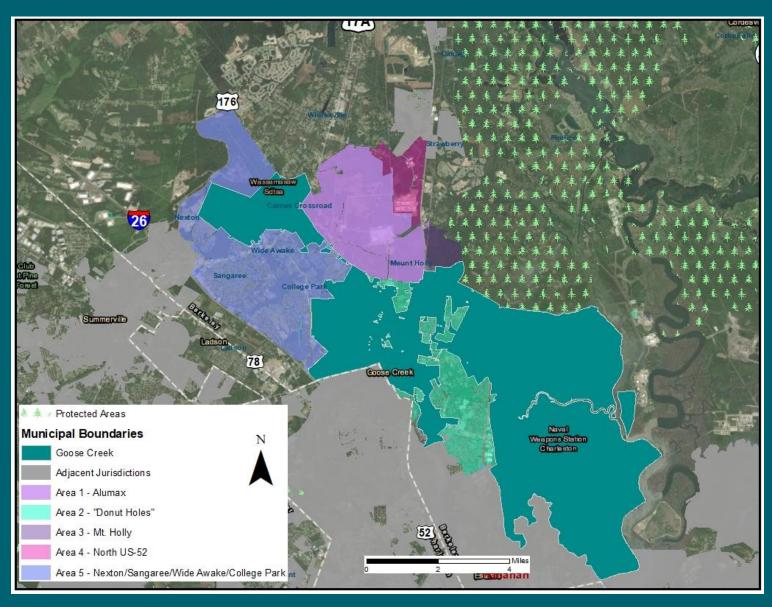

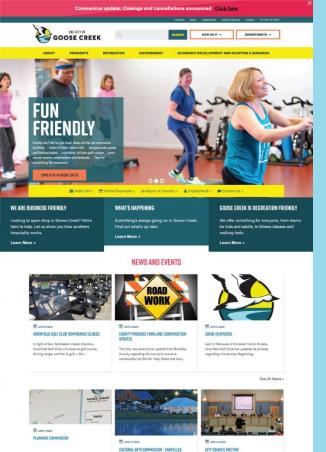

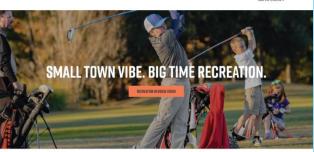

#### **Goose Creek Website**

https://www.cityofgoosecreek.com/

#### **Contact:**

BCD COUNCIL OF GOVERNMENTS 843.529.0305 SHANNON BUSH, PROJECT MANAGER

CITY PLANNING DEPARTMENT 843.797.6220 MARK BRODEUR, DIRECTOR

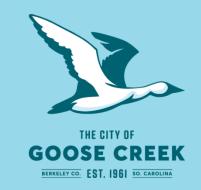

30 p.m. on the first Tuesday of the month at City

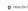

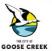